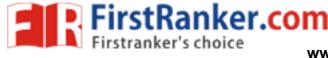

www.##rstBanker.com

www.FirstRanker.com

I MN MI 11111 IIII 🕅

.Eqe OF <u>13111</u> 1. kiY0-28 Code No. : 2655

## FACULTY OF PHARMACY B.Pharmacy 1 Year (Suppl.) Examination, Oct./Nov. 2012 BASIC COMPUTER APPLICATIONS

Time: 3 Hours]

[Max. Marks: 70

Note : Answer all Questions. All Questions carry equal marks.

- 1. a) i) Draw the flowchart to arrange the given 'n' numbers descending order and find the sum of first two numbers in the descending order sequence.
  - ii) What are the features of unix-operating system and compare with windows ?

OR

- b) i) Write the structure of disks and explain.
  - ii) Draw the block diagram of computer and explain.
- 2. a) i) List all the arithmetic, relational and logical operators in the order of precedence.
  - ii) Define a variable and constant. Give examples.
  - iii) Give example for if-then-else nested statement.

OR

- b) i) Compare while-statement and for-statement with syntax, example and number of times the loop executes.
  - ii) Write syntax of do-while statement.
  - iii) Write a C-program to computer the maximum element in a 50-element array.
- 3. a) i) Explain the formatting texts, paragraph and spellings and grammar features in MS-Word.
  - ii) Explain the usage of MS-Word and MS-Excel.

## OR

- b) I) Explain the various page formatting options for a report.
  - ii) What are the various options to draw graphs and charts ? Explain.

1

(This paper contains 2 pages)

P.T.O.

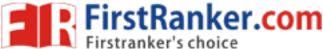

www.FirstRanker.com

www.FirstRanker.com

Code No. : 2655

- 4. a) i) Explain the sequence of different options that you can provide for a power point slide presentation, starting from the creation of slide.
  - ii) Write the forms, form controls in MS-Access.

OR

- b) i) Illustrate with various transitions and animation and discuss.
  - ii) Give an overview of different types of filtering techniques. Explain.
- 5. a) i) Explain the differences between access and SQL-server.
  - ii) Give an overview of pharmaceutical resources in www.

OR

- b) i) Evaluate the chemical database design using query options. List some query options for searching.
  - ii) Write short notes on :
    - 1) HTML.
    - 2) E-mail.

MMM.FirstRanker.com

2